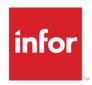

### Infor Distribution FACTS 7.9.3 Incremental Update Release Overview

#### Copyright © 2015 Infor

#### **Important Notices**

The material contained in this publication (including any supplementary information) constitutes and contains confidential and proprietary information of Infor.

By gaining access to the attached, you acknowledge and agree that the material (including any modification, translation or adaptation of the material) and all copyright, trade secrets and all other right, title and interest therein, are the sole property of Infor and that you shall not gain right, title or interest in the material (including any modification, translation or adaptation of the material) by virtue of your review thereof other than the non-exclusive right to use the material solely in connection with and the furtherance of your license and use of software made available to your company from Infor pursuant to a separate agreement, the terms of which separate agreement shall govern your use of this material and all supplemental related materials ("Purpose").

In addition, by accessing the enclosed material, you acknowledge and agree that you are required to maintain such material in strict confidence and that your use of such material is limited to the Purpose described above. Although Infor has taken due care to ensure that the material included in this publication is accurate and complete, Infor cannot warrant that the information contained in this publication is complete, does not contain typographical or other errors, or will meet your specific requirements. As such, Infor does not assume and hereby disclaims all liability, consequential or otherwise, for any loss or damage to any person or entity which is caused by or relates to errors or omissions in this publication (including any supplementary information), whether such errors or omissions result from negligence, accident or any other cause.

Without limitation, U.S. export control laws and other applicable export and import laws govern your use of this material and you will neither export or re-export, directly or indirectly, this material nor any related materials or supplemental information in violation of such laws, or use such materials for any purpose prohibited by such laws.

#### **Trademark Acknowledgements**

The word and design marks set forth herein are trademarks and/or registered trademarks of Infor and/or related affiliates and subsidiaries. All rights reserved. All other company, product, trade or service names referenced may be registered trademarks or trademarks of their respective owners.

#### **Publication Information**

Release: Infor Distribution FACTS 7.9.3 Publication date: September 22, 2015

### Contents

| nfor Distribution FACTS Incremental Update                                                                                                    | 6  |
|----------------------------------------------------------------------------------------------------|----|
| 7.9.3 Release Overview                                                                                                    | 6  |
| System-wide Enhancements                                                                                                    | 7  |
| FACTS Upgrade processing—7.7 to 7.9 upgrade - direct ships are being converted by default to update usage. (Defect 515069)                                 |    |
| Enhancements by Module                                                                                                    | 7  |
| Inventory Control                                                                                                    | 7  |
| ICWHSE file—IC WH Usage not updating correctly if shipping & initiating whses are different (Defect 513315)                                                | 7  |
| Cost Discrepancy Register (ICR610)—Change to post to GL period based on date (Defect 465704)                                                               | 7  |
| Purchase Orders                                                                                                    | 8  |
| Buyers Control Center Detail Screen (POE405)—BCC - Special Order Import does not work (Defect 510019)                                                      |    |
| Sales Orders                                                                                                    | 8  |
| Bill of Materials Component Update (SOC135) Processing Routine—Credit Memo with Allowance Type updating BOM component inventory in ICWHSE. (Defect 508734) |    |
| System Management                                                                                                    | 9  |
| Supplemental Resource Manager (SMC910)—Resource Manager not always available (Defect 513639)                                                               |    |
| Fixed Defects                                                                                                    | 10 |
| 7.9.2 Release Overview                                                                                                    | 14 |
| FACTS 7.9.2 Third Party Products Certifications                                                                                                    | 14 |
| FACTS 7.9.2 Application Changes                                                                                                    | 14 |
| System-Wide Changes                                                                                                    | 14 |
| IC, MC and SO Static Control F/M—Costing problem with FIFO/LIFO and serial/lots in transfers (Defect 494666)                                               | 14 |
| Enhancements by Module                                                                                                    | 15 |
| Inventory Control                                                                                                    | 15 |
| Inventory Turns Report (ICR725)—7.8.5++ Turns Report outputs different information than is displayed in Item Inquiry Turns View (Defect 485782)            | 15 |

|     | Process Warehouse Item Records (ICU960)—E15 Line 4145 in Program ICU960 usi Excel 2013, "unable to open data" using Excel 2012 (Defect 446955)     | _    |
|-----|----------------------------------------------------------------------------------------------------|------|
|     | Process Warehouse/Item Records (ICU960)—Update Process Whse/Item Records Spreadsheet for Frozen EOQ changes in 7.9 (Defect 491519)                 |      |
|     | Cost Discrepancy Register (ICR610)—Documentation Update                                                                                            |      |
|     | Purchase Orders                                                                                                    |      |
|     | Returns Processing Change to the Buyers Control Center (POE400)                                                                                    |      |
|     | Exception Control Center (POE410)—ECC not displaying transfer lead time exceptio (Defect 494749)                                                   |      |
|     | Exception Control Center (POE410)—Abnormal Lead Time Alert                                                                                         | 17   |
| FΑ  | CTS 7.9.2 Technical Changes                                                                                                    | 17   |
|     | Miscellaneous patches/fixes (Defect 488456)                                                                                                    |      |
|     | Add Hookpoints for API Error Recovery Procedure (Defect 488997)                                                                                    |      |
| Fix | red Defects                                                                                                    | 19   |
|     | CTS 7.9.1 Release Overview                                                                                                    |      |
|     |                                                                                                    |      |
| FΑ  | CTS 7.9.1 Application Changes                                                                                                    |      |
|     | System-Wide Changes                                                                                                    |      |
|     | DOU100—Data Dictionary Update, remove "File XXXXXX is busy" for certain SM file that are in use. (Defect 419176)                                   | 22   |
|     | Enhancements by Module                                                                                                    |      |
|     | Accounts Payable                                                                                                    |      |
|     | 1099 Print (APP730)—1099 alignment issues when "Laser" option is Checked (Defect 484750)                                                           |      |
|     | Inventory Control                                                                                                    | 23   |
|     | Cost Layers Processing (ICC070) /UPLAYERS Processing Programs—MC formulation items showing no usage after conversion if serial/lot (Defect 481420) |      |
|     | CSREPLENP.pvc—Five HI / ASQ Calculation - should there be 0 in the calc? (Defect 482318)                                                           |      |
|     | Cost Layers Processing (ICC070)—Special order variables not mapped properly in C Confirmation / Invoice Prints (Defect 482498)                     |      |
|     | Replenishment Parameter Maintenance (ICF990)—Replen Param Maint - Review Cy allows min to be > max (Defect 449580)                                 |      |
|     | Quick Transfer Entry (ICE350)—ICE350 cost not defaulting correctly (Defect 481919)                                                                 | . 24 |
|     | Manufacturing Control                                                                                                    | 24   |
|     | BOM Listing (MCR710)—BOM Listing - component quantity not always printing corre (precision lost) (Defect 458607)                                   | -    |
|     | Production Formulation Register (MCR213)—MC Formulation Ingredients not updating cost layers/usage properly (Defect 485709)                        | •    |
|     | Purchase Orders                                                                                                    | 24   |
|     | Buyers Control Center (POE400) and Buyers Control Center Detail (POE405) Screen                                                                    | าร24 |

| Defect 454600 (Non-stock and temporary item not showing in BCC if you answer No t<br>"Create Suggested PO")              |      |
|----------------------------------------------------------------------------------------------------|------|
| Defect 476560 (Setting up transfers in the BCC from whse 01 to whse 04 does not create demand in whse 01 for non-stocks) | 25   |
| Defect 476564 (Nonstocked Items are not showing up on the BCC when backordered                                           | ) 25 |
| Defect 480552 (Items on backorder do not show up in BCC if generated by Transfer instead of Sales Order)                 | 26   |
| Sales Orders                                                                                                    | 26   |
| Import Quote window, Order Entry (SOE320)—Import quote into a sales order brings for cost (Defect 444719)                |      |
| Fixed Defects                                                                                                    | 27   |

### Infor Distribution FACTS Incremental Update

### 7.9.3 Release Overview

Infor Global Solutions introduces the version 7.9.3 Incremental Release of Infor Distribution FACTS. This document provides an overview of the new major feature enhancements and functionality in this release. This document is cumulative and contains all incremental update information for FACTS 7.9.

All Incremental Update documentation now consists of the following:

- Read\_me.pdf Release notes and latest updates in Adobe Acrobat pdf format.
- Read\_me.txt Release notes and latest updates in Text format
- Instlwin.txt Windows Incremental Update instructions in Text format (formerly read\_me.txt)
- instlunx.txt Unix Incremental Update instructions in Text format (formerly read\_me.txt)

Please let us know if you have any questions or suggestions on our documentation or implementation of Incremental Updates. We welcome any feedback or suggestions that you have.

### System-wide Enhancements

## FACTS Upgrade processing—7.7 to 7.9 upgrade - direct ships are being converted by default to update usage. (Defect 515069)

Since prior to FACTS 7.8, no direct ships were included in usage. Converting data from prior to 7.8 will set direct ships to not update usage. From the FACTS 7.8 release going forward, direct ships may update usage based on whether the item is replenished and whether the exceptional sale flag is set on the line.

#### **Enhancements by Module**

### **Inventory Control**

## ICWHSE file—IC WH Usage not updating correctly if shipping & initiating whose are different (Defect 513315)

Usage was not correctly calculated when the IC Warehouse/Item record restocking controls were recalculated and updated from the Daily Sales Register when the initiating and shipping warehouses are not the same. The ICWHSE file was being written with an incomplete IO List, truncating the record. This has been corrected, and this fix can be applied to 7.8.6 code as well as 7.9.2 code.

## Cost Discrepancy Register (ICR610)—Change to post to GL period based on date (Defect 465704)

The Cost Discrepancy Register has been enhanced to determine the GL period based on the register date. This functionality is also used in the Daily Sales Register (SOR310) and PO Receipt Register (POR230).

Enhancements to the end of the report now include an additional page that indicates additional records were generated by the Cost Discrepancy Register and which warehouses need to have the Cost Discrepancy Register run again to process the automatically-generated records.

#### **Purchase Orders**

## Buyers Control Center Detail Screen (POE405)—BCC - Special Order Import does not work (Defect 510019)

Special order lines on sales orders should automatically be brought into the Buyers Control Center (BCC) Detail screen for the proper buyer and vendor when a recalculate is performed. Therefore, the user is not required to manually add them using the Special Order check box in the Buyers Control Center Detail grid.

If you use the Special Order check box to manually add a special order item to the BCC Detail grid, there are a number of checks that are performed on the sales order document and line:

- If the sales order is in use, it cannot be added.
- If the sales order is on hold, it cannot be added.
- If the sales order line is shipping from a different warehouse, it cannot be added.
- If the special order line is already entered for a different vendor, it will be moved to the current vendor as long as no buyer is currently working on the original vendor and the original BCC line is not set to override.
- If the line is added or moved to a different vendor than is entered on the sales order line, the sales order line will be updated to the new vendor.

#### Sales Orders

Bill of Materials Component Update (SOC135) Processing Routine—Credit Memo with Allowance Type updating BOM component inventory in ICWHSE. (Defect 508734)

When entering a return for a BOM type "A" or type "C" item and that return is an Allowance type, FACTS was updating the component inventory quantities in ICWHSE if changes were made to the quantity being returned for the original BOM finished item. Because the return is an allowance, this should not be happening.

In FACTS 7.9.3, the Bill of Materials Component Update (SOC135) Processing Routine was changed to pass in the Return or Allowance flag if the document was a credit memo. A previously unused field on the call enter list for SOC135 is now used to pass in the Return or Allowance type for credit memos.

### System Management

## Supplemental Resource Manager (SMC910)—Resource Manager not always available (Defect 513639)

When entering line items in Order Entry (SOE210), there was no indication that resources exist for an item until you complete the entry of the line item, at which time the cursor moves to allow you to enter the next item. Coding changes in FACTS 7.9.3 allow the Resource icon to indicate that resources exist when you enter the item number and before completing the line-item entry.

### **Fixed Defects**

This table shows the defects fixed in Infor Distribution FACTS 7.9.3.

| Defect<br>Number | Short Description                                                                                  | Linked Incident Number       |
|------------------|----------------------------------------------------------------------------------------------------|------------------------------|
| 465704           | Cost Discrepancy Register - change to post to GL period based on date.                             | 7770909, 8196234             |
| 498282           | UPICWHSE assigns rank of C - causes problems with non-stocks/non-replenished items.                | 8540803                      |
| 502314           | Adding Nonstock Item to PO Manually via F1 Special Order button is not working.                    | 8618816, 8621622,<br>8621640 |
| 503168           | Item Inquiry - Error breaks out to code when using inquiry synchronized views.                     | 8629504                      |
| 503264           | Item Changer errors out in background process and does not complete.                               | 8638483                      |
| 504018           | Error 47 line 419 in Program ICI622 and Incorrect quantity displays in Item Inquiry Receipts View. | 8636048                      |
| 504394           | Install Guide, P.32 should read 'FACTS 7.8 or higher'.                                             |                              |
| 505291           | CRS and BCC (PO) item description issue, not coming from past invoice.                             | 8624626                      |
| 505442           | IC Show Math, Economic Order Quantity section, ADU and AMU quantities are incorrect.               | 8660552                      |
| 506452           | Replenishment Parameter Maintenance not updating buyer in ICWICX.                                  | 8740652                      |
| 507978           | Supplemental Resource Manager Synch to Inquiries not working.                                      |                              |
| 507986           | No usage-until initiate out of a warehouse with no ICWHSE record.                                  | 8758876                      |
| 508298           | Can't set rounding vendor ARP in Warehouse/Item F/M.                                               | 8775502                      |
| 508367           | SF - All orders from Storefront have TEMP as a Ship-To number.                                     | 8775325                      |
| 508721           | PO Entry, Vendor Resources button takes user to item quantity field.                               | 8783952                      |
| 508734           | Credit Memo with Allowance Type updating BOM component inventory in ICWHSE.                        | 8784016                      |
| 508850           | Whse/Item F/M not displaying correct restocking values while scrolling through records.            | 8784775                      |
| 508950           | BCC - sort by "Special Order", PO created                                                          | 8784231                      |

| Defect<br>Number | Short Description                                                                                                    | Linked Incident Number |
|------------------|----------------------------------------------------------------------------------------------------|------------------------|
|                  | contains item not selected for purchase.                                                                                                |                        |
| 508955           | Usage Review drill down on document shows blank customer number and info.                                                               | 8781153                |
| 509296           | BCC, error 11 line 20650 program POC411                                                                                                 | 8784269                |
| 509303           | Item Inquiry turns quantity is not correct.                                                                                             | 8590202                |
| 509741           | Ship To F/M - not verifying the route correctly-invalid data message.                                                                   | 8806153                |
| 510019           | BCC - Special Order Import does not work.                                                                                               | 8809435                |
| 510430           | Average Lead Time not properly calculated when receipts events, other than PO and TR, are evaluated.                                    | 8819573, 8990684       |
| 510436           | BCC, warehouse transfer not showing correct quantity for "On order" and displays transfer twice.                                        | 8809418                |
| 510608           | Upgrade to 7.9.2 - totals in PO Past Purchase Orders (POPASH) are set to zero.                                                          | 8822846                |
| 510811           | Average Lead Time not properly calculated when no receipts are available.                                                               | 8826147                |
| 510969           | DOFILH.NEW doesn't have I/O Procedure flag turned on for ICMAST.                                                                        |                        |
| 511122           | Error 47 line 20430 program SOC516, corrupt data in ARSHIP due to Transfer/Change Ship-To Codes.                                        | 8829192                |
| 511194           | Item Warehouse Rank not calculating correctly with zero percentage value assigned to rank "E".                                          | 8833565                |
| 511260           | Item Warehouse Rank not calculating correctly with zero percentage value assigned to rank "A".                                          | 8833336                |
| 511804           | Buyer's Control Center (BCC) not properly handling deletion of a PO after issue with an item is encountered during PO creation process. | 8844086                |
| 512018           | Resource Manager - resource shared at Item Class Level will not open at Item Level.                                                     | 8847810                |
| 512313           | Usage Review Detail-numbers should be negative.                                                                                         | 8856672                |
| 512524           | Request for new hook points in UTR998.                                                                                                  | 8861270                |
| 512678           | Error 11 line 22345 program APR114                                                                                                    | 8861569                |
| 512727           | PO Invoice Receipts not displaying receipt number correctly; always shows 0001 when                                                     | 8865379                |

| Defect<br>Number | Short Description                                                                                                    | Linked Incident Number |
|------------------|----------------------------------------------------------------------------------------------------|------------------------|
|                  | search and choosing receipt.                                                                                                    |                        |
| 513087           | Error 11 at 1190 in ICI624 after importing BOM components from Quote.                                                                                                    | 8872249                |
| 513315           | IC WH Usage not updating correctly if shipping & initiating whses are different.                                                                                                    | 8877919                |
| 513379           | Important Notes on File' window-click Help > Statistics > Done. Error 65 at 7205 in SMC905                                                                                                    | 8879309                |
| 513455           | PO Static Control F/M, Buyers Control Center, NPNA - Rank C, Color does not change until saved.                                                                                               | 8879433                |
| 513639           | Resource Manager                                                                                                    | 8884023                |
| 513961           | CSEMAIL.pvc always uses port 25 regardless of Server Socket setting                                                                                                    | 8888948                |
| 514169           | SME511 - Amounts from transactions not adding to Deposit Amount when selecting open amounts.                                                                                                  | 8895106                |
| 514290           | Error 11 on Line 6115 in Program GLR850                                                                                                    | 8897975                |
| 514328           | Surplus Stock report is not converting values properly when running in stocking unit of measure.                                                                                              | 8898654                |
| 514639           | Can overcommit inventory when not allowed.                                                                                                    |                        |
| 514860           | Requesting new hook point in SOC503 line 28134                                                                                                    | 8909259                |
| 515069           | 7.7 to 7.9 upgrade - direct ships are being converted by default to update usage.                                                                                                    |                        |
| 515325           | When an override line is checked, a recalc doesn't update the last recalc date.                                                                                                    | 8915765                |
| 515337           | On the 7.9.2+ demo, got into BCC for buyer 100.<br>Click Recalc All. Note the Ach Amt for V105 is<br>3268.63. Now, highlight that vendor and click<br>Recalc All. It changes to 3735.60. Why? | 8915775                |
| 515339           | Negative PO generated from CRS doc is not defaulting to default costing UOM & skewing return PO Value.                                                                                        | 8918047                |
| 515891           | AR Customer Defaults F/M - Default Customer Class                                                                                                    | 8929834                |
| 516579           | An OS record was created when tying a PO to a partial backorder.                                                                                                    | 8905900                |
| 516663           | Invoice Document Subtotal - Sectional Sub Total feature not working for long invoice printing.                                                                                                | 8943270                |

| Defect<br>Number | Short Description                                                                                                 | Linked Incident Number |
|------------------|----------------------------------------------------------------------------------------------------|------------------------|
| 517285           | ERROR 88 at 26600 in APE350.                                                                                      | 8954485                |
| 517853           | Buyer's Control Center (BCC) showing document line number instead of sequence number when viewing open documents. | 8967874                |
| 517936           | PO Received Date being populated even when PO hasn't been received.                                               | 8970143                |

#### 7.9.2 Release Overview

### FACTS 7.9.2 Third Party Products Certifications

FACTS version 7.9.2 is certified to run with the following the third party product versions:

Accellos 6.5

(Accellos versions 6.3 and 6.4 also remain certified.)

Refer to the FACTS Compatibility Matrix document for details on using third party products with FACTS.

### **FACTS 7.9.2 Application Changes**

### System-Wide Changes

## IC, MC and SO Static Control F/M—Costing problem with FIFO/LIFO and serial/lots in transfers (Defect 494666)

In the Inventory Control, Manufacturing Control and Sales Orders modules, the Static Control F/M (ICF980, MCF980, SOF980) programs were modified so that if you have the costing method set to FIFO or LIFO for Inventory Control and Sales Orders, and the Manufacturing Control costing method set to Standard, the Serial/Lot cost is automatically set to "Actual Average" and disabled.

Additionally the IC Stock Status Report (ICR710) has been enhanced to provide a more accurate inventory valuation for serial/lot items. This improvement can only be applied when the report includes next period activity, so none of these described changes apply when next period activity is not included. Previously, the actual average unit cost of all serial/lots was calculated and then rounded. This rounded unit cost was used to calculate the total inventory value.

#### For the example:

| Lot | Quantity | Cost | Extension |
|-----|----------|------|-----------|
| 1   | 1000     | .50  | \$500.00  |
| 2   | 2000     | .30  | \$600.00  |

The unit cost was calculated and rounded as (500.00 + 600.00)/3000 = .367 EA. Then the total inventory value was calculated as 3000 \* .367 = 1101.00. With the updated Stock Status Report, the total cost (500.00 + 600.00 = 1100.00) is directly reported as the extension, with no intermediate rounding. However, the unit cost will still display as .367, so if you manually calculate the math using the printed values, it would appear that the report was incorrect. When this situation occurs, a new column beside the unit cost column (titled "R" for Rounding) will include a Y, indicating that rounding has been applied to the unit cost. Also, since the new inventory value is based on the actual sum of the serial/lot records, if the serial/lot quantities are not in balance with the warehouse on-hand quantities, the math will also appear to be incorrect. The Item Balancing Register (ICR795) should be run to bring the warehouse quantities into balance (e.g. if in the above example, the warehouse on-hand quantity was 2900 instead of 3000). When this situation occurs, a new column beside the on-hand column (titled "M" for mismatch) will include a Y indicating that there is a mismatch between the warehouse and the serial/lot records.

#### **Enhancements by Module**

### **Inventory Control**

Inventory Turns Report (ICR725)—7.8.5++ Turns Report outputs different information than is displayed in Item Inquiry Turns View (Defect 485782)

The Inventory Turns Report (ICR725) and the Turns View of the Item Inquiry (ICI610) program displayed slightly different information for the Total for a specific warehouse. The information should be the same. Prior to FACTS 7.9.2, the Item Inquiry was including current period data and the Inventory Turns Report was not. Now the Inventory Turns Report and the Item Inquiry program go back one year, starting with the last period closed.

Process Warehouse Item Records (ICU960)—E15 Line 4145 in Program ICU960 using Excel 2013, "unable to open data" using Excel 2012 (Defect 446955)

New security measures in the 2013 release of Excel® disallow running DDE functions while the window is minimized. We now leave the Excel window visible while the import/export process is running in the Process Warehouse Item Records program. Users must leave the window visible and not attempt to interact with the Excel spreadsheet during processing.

## Process Warehouse/Item Records (ICU960)—Update Process Whse/Item Records Spreadsheet for Frozen EOQ changes in 7.9 (Defect 491519)

Beginning with FACTS 7.9.2, a new Process Warehouse/Item Records Excel template, version A3, is required. Existing spreadsheets that are versions prior to A3 will not import and should be discarded.

#### Cost Discrepancy Register (ICR610)—Documentation Update

The FACTS version 7.9.2 Inventory Control Users Guide and the FACTS 7.91 and 7.9.2 Incremental Installation instructions were updated for important information about running and updating the Cost Discrepancy Register (ICR610).

Any time you run the Cost Discrepancy Register, you must continue to re-run this program until you receive a message that no records are available. Processing in the Cost Discrepancy Register may automatically generate additional cost discrepancies. These automatically generated cost discrepancies are not completed until the next time the Cost Discrepancy Register is run. Always run this register repeatedly until no additional records are generated.

#### **Purchase Orders**

#### Returns Processing Change to the Buyers Control Center (POE400)

To improve efficiency, the Buyers Control Center (BCC) has been modified to no longer display vendors with no return actions needed. The BCC only displays vendors that have existing return activity (e.g. CRS Return to Vendor). A new Add Return Vendor button was included to initiate returns processing for additional vendor/warehouses. A dialog displays for entry of the From Warehouse and To Vendor.

## Exception Control Center (POE410)—ECC not displaying transfer lead time exceptions (Defect 494749)

The Exception Control Center (POE410) was not displaying transfer lead time exceptions. The following processing changes were implemented to correct this:

For Vendor ARPs, transfer receipts are not included in the calculation for average lead time. For Transfer ARPs, PO receipts are included in average lead time calculation, based on the Update Lead Time setting on the purchase order. Only transfers from the replenishment warehouse are included in the average lead time calculation. The replenishment parameter used for the number of receipts is based on the ARP type of the warehouse/item, not on the type of receipt.

#### Exception Control Center (POE410)—Abnormal Lead Time Alert

The abnormal lead time alert will now be raised for any purchase order or transfer receipt that is flagged as abnormal and not to be ignored during the last 180 days. Once the receipt is changed to ignore or to not be abnormal, the alert will stop. If the abnormal lead time receipt is older than 180 days, even if it remains flagged as abnormal, the alert will stop. If there are no receipts during the calculation period (based on the replenishment parameter for calculating lead time), the lead time will remain unchanged from its last value.

### FACTS 7.9.2 Technical Changes

#### Miscellaneous patches/fixes (Defect 488456)

The following patches and changes were applied in the 7.9.2 FACTS release:

New \*cmd program, dotosqlscript-This command line program generates a sample SQL table creation script from the DO file definitions.

New global function fn%open(file\$, mode\$)-where file\$ is the base file name, e.g. "ARCUST", and mode\$ is "0"=Normal, "1"=Input, "2"=Exclusive, "3"=Lock, it returns the channel number the file is opened on.

New global function fn%close(channel)-if channel is >0, it closes the channel.

New Hookpoint in EWC750 when a new upload record is read: EWC75A; got\_rec

New Hookpoint in EWC750 when a message (gosub 8810) is about to be presented: EWC75A; message\_routine-if you set disallow=1, the message will be skipped

New Hookpoint in EWC750 when the Escape routine reaches: EWC75A; escape\_routine-if you set disallow=1, the escape will not be allowed.

New Hookpoint in SMS100 when the menu timeout has been triggered: SMS10A; menu\_timeout-if you set \_reset=1, the timeout will not happen and the counter will be reset to 0.

### Add Hookpoints for API Error Recovery Procedure (Defect 488997)

The API Entry metadata includes an error recovery procedure that is run in some limited scenarios. To facilitate modifications to the error recovery procedure without requiring editing each and every API that supports a recovery procedure, we have defined an optional global variable, <code>%pre\_err\_rcvr\_proc\$</code>, which can be set to a procedure to be performed immediately prior to performing the API's defined error recovery procedure. This procedure will only be performed when the standard error recovery procedure would be executed, and should not be assumed to be applicable to all error situations in all APIs.

The perform will be done as follows: if not(nul(%pre\_err\_rcvr\_proc\$)) then perform evs(%pre\_err\_rcvr\_proc\$,err=\*next),err=\*next

Therefore, the value you put in this global variable must be able to be "evs()'d". The logical place to set the variable would be in \*web/START\_UP.MOD, but it can be set at any point prior to the API execution.

An example use of this procedure is to generate an alert about an API failure for a system administrator.

The API processing will not be impeded or changed after performing the new procedure. There are not recognized return values, and you are advised not to attempt to change memory variables at all. You should localize any and all variables you use and ensure there are no memory leaks or channels left open.

### **Fixed Defects**

This table shows the defects fixed in Infor Distribution FACTS 7.9.2.

| Defect<br>Number | Short Description                                                                                             | Linked Incident Number                |
|------------------|----------------------------------------------------------------------------------------------------|---------------------------------------|
| 494294           | Error 11 line 29717 in SOC116 when importing quote onto a sales order                                         | 8461538                               |
| 496678           | After upgrade to 7.8.6, IC Warehouse Item record has lead time of 0 or 1 day                                  | 8508719                               |
| 351499           | EWMS EWC710 program doesn't create RH record in flat file for PO with mixed positive and negative lines       | 5331131                               |
| 439744           | UF - Archived Invoice Button fails to find image from DAM if two images exists                                | 7292827                               |
| 446955           | E15 Line 4145 in Program ICU960 using Excel 2013, "unable to open data" using Excel 2012                      | 7429488, 7438014,<br>7676943, 7896110 |
| 483292           | BCC, Clicking on Net Available will not show items in the SOBOMS (build on the fly kits) file.                | 8249793                               |
| 485319           | PO Receipt Entry- GL Department Prompt not validated after data entry                                         | 8297025                               |
| 485782           | 7.8.5++ Turns Report outputs different information than is displayed in Item Inquiry Turns View               | 8306731                               |
| 485878           | New Hook Point in EWC710                                                                                      | 8310648                               |
| 485923           | CRS - credit memo and replacement SO Ship-to Address not defaulting from past invoice                         | 8305169                               |
| 486202           | CRS-Wait for Vendor Action- updates serial lot record on hand when releasing credit memo from AP Doc Register | 8318055                               |
| 486250           | Error 13 on line 41605 in ICF920 can occur after deleting a record                                            | 8321331                               |
| 486261           | Inquiry, General view, Codes tab, GL posting table and state descriptions display as NOT ON FILE              | 8321629                               |
| 486485           | CRS Report prints column header for Customer but does not print Customer # in the detail of the report.       | 8326302                               |
| 486486           | CRS - Incorrect pop-up message when trying to apply CM created from CRS to an AR Invoice                      | 8326212                               |
| 486684           | Error 11 at 1590 in SOR511                                                                                    | 8330369                               |
| 486774           | Possible endless loop in SAI612                                                                               | 8332163                               |

| Defect<br>Number | Short Description                                                                                                    | Linked Incident Number       |
|------------------|----------------------------------------------------------------------------------------------------|------------------------------|
| 486869           | AR Customer Inquiry Ship To Look up by Zip Code - Go To function not working                                         | 8333743                      |
| 487200           | SO Document Inquiry, past invoice print, company address prints incorrectly                                          | 8340269, 8340453             |
| 487461           | AP Check History -> Line Detail view - GL Posting button not working                                                 | 8333007                      |
| 487651           | Buyers are not see alerts for expiring frozen controls in the ECC                                                    | 8329666                      |
| 488080           | Change source from "Pivotal Systems" to "DSA, Inc." in SMC991                                                        | 8357808                      |
| 488138           | BCC not pulling ship via or freight code to PO                                                                       | 8357994                      |
| 488163           | CRS - Error 11 line 23006 program SOC811                                                                             | 8359761, 8381181,<br>8389244 |
| 488462           | Changes to Customer Search between 7.7 and 7.8                                                                       | 8321495                      |
| 488578           | BCC - right click "set all buy to no" check all instead of uncheck                                                   | 8365733                      |
| 488657           | PO Invoice Receipt Register does not print the register # in the page heading like PO Receipt Register does          | 8369338                      |
| 488823           | EWMS should pass PO and sequence number                                                                              | 8372813                      |
| 489160           | BCC not respecting Whse filter or Vendor filter                                                                      | 8378316, 8399669             |
| 489182           | Error 40 line 5905 program csreplenp.pvc                                                                             | 8380831                      |
| 489328           | Company Control F/M, search on TEMP SHIPTO TAX CODE displays no records                                              | 8384325                      |
| 490138           | BCC - Items are being duplicated (once as special order and once as replenishment) also the replenishment one is red | 8197068                      |
| 490142           | BCC - Temporary items entered as Repair Parts on Service Order do not appear                                         | 8396567                      |
| 490158           | BCC - too many files opened                                                                                          | 8400250                      |
| 490508           | BCC not allowing you to add items from Vendor                                                                        | 8397488, 8406771             |
| 490512           | Replen Param F/M has validation issues with Review Cycle                                                             | 8406581                      |
| 490684           | When in Change Company, padding is incorrectly set to left justify instead of right justify.                         | 8410882                      |

| Defect<br>Number | Short Description                                                                  | Linked Incident Number |
|------------------|------------------------------------------------------------------------------------|------------------------|
| 490876           | CRS Returns Authorization Print - does not print all memo lines                    | 8414463                |
| 491424           | Item Class Deletion/Movement of Sales analysis is not working in a particular case | 8423363                |
| 492526           | AR ledgercards not show in the transaction amount                                  | 8446760                |
| 492897           | Quote conversion not honoring SO Entry Options -> Line Options                     | 8452968                |
| 492913           | BCC not replenishing child warehouses if the item is on a purchasing line.         | 8452800                |
| 494012           | GL Financial Reports not printing commas                                           | 8454621                |
| 494102           | BCC-Transfers- Usage review displays From warehouse as opposed to To warehouse     | 8456898                |
| 494749           | ECC not displaying transfer lead time exceptions                                   | 8460687                |
| 495315           | SOE561 line 20051 slashes are wrong and drop to code                               | 8480528                |
| 495615           | A/R Customer Inq - Ledgercards - date truncated                                    | 8485323                |

### FACTS 7.9.1 Release Overview

### **FACTS 7.9.1 Application Changes**

### System-Wide Changes

DOU100—Data Dictionary Update, remove "File XXXXXX is busy" for certain SM files that are in use. (Defect 419176)

DOU100 is a required program for all FACTS systems. It should be run with all other users completely logged out of FACTS and the API stopped. No other FACTS-related processes should be running when DOU100 is run.

#### **Enhancements by Module**

### Accounts Payable

1099 Print (APP730)—1099 alignment issues when "Laser" option is Checked (Defect 484750)

In the 1099 Print (APP730) program, selecting the Use Laser Form option caused alignment issues on the 1099 Form. The recipient's address on 1099s was printing one line too low, which was causing the second line of the address to print just below the address box. Also, the amount was printing one line too low, and too close to the right side of the Box 7 amount box. To correct this, the print positions of the recipient address and the Box 7 amount were adjusted.

Additionally, there is a new program option, Print Vendor Number, to include the vendor number in the Account Number box on the 1099 Form.

### **Inventory Control**

# Cost Layers Processing (ICC070) /UPLAYERS Processing Programs—MC formulation items showing no usage after conversion if serial/lot (Defect 481420)

For serial/lot components of formulation or production items, the past documents were not present for establishing usage. The handling of ledger cards was not serial/lot specific and skipped these transaction types when creating usage. For serial/lot items that are used as components for formulation or production, the processing of the ledger cards in UPLAYERS now creates a 'US' record when building and processing the timeline. The US record appears for the item on the given ledger card date to reflect the usage.

## CSREPLENP.pvc—Five HI / ASQ Calculation - should there be 0 in the calc? (Defect 482318)

The calculation of ASQ and Five HI values could result in a 0 being used in the calculation. The Replenishment Object (CSREPLENP.pvc) has been changed to not include the default 0 values in the calculation of the ASQ and Five HI.

## Cost Layers Processing (ICC070)—Special order variables not mapped properly in Order Confirmation / Invoice Prints (Defect 482498)

The comparison for consuming special order/direct ship receipts was creating over shipment (OS) records in the Cost Layers program (ICC070). The mapping of the DISB\_PARAMS\$ for special order type was not being performed correctly in all cases. To resolve this, the mapping of the Sales Order special order variable is now using the proper two-character ICRCPT.type\$. This will allow the proper tie to the receipt records during order confirmation and invoice print.

## Replenishment Parameter Maintenance (ICF990)—Replen Param Maint - Review Cycle allows min to be > max (Defect 449580)

The Replenishment Parameter Maintenance (ICF990) program was not checking the value of Minimum Review Cycle compared to Maximum Review Cycle. Changes in Replenishment Parameter Maintenance now verify that Minimum Review Cycle must be less than or equal to Maximum Review Cycle when saving the Review Cycle.

## Quick Transfer Entry (ICE350)—ICE350 cost not defaulting correctly (Defect 481919)

The Quick Transfer Entry (ICE350) program was only receiving the last cost and did not properly consume cost layers.

### Manufacturing Control

### BOM Listing (MCR710)—BOM Listing - component quantity not always printing correctly (precision lost) (Defect 458607)

If a Bill of Materials contains a component with a higher precision than the standard quantity mask setting in IC Static Control F/M (ICF980), the quantity printed on the BOM Listing (MCR710) report was not correct. This was due to the %QP used for the line level precision to display the quantity as a numeric being incorrect. To correct this, the %QP based on the stk\_mask\$ for each component item was properly set.

## Production Formulation Register (MCR213)—MC Formulation Ingredients not updating cost layers/usage properly (Defect 485709)

When running the Production Formulation register, the ingredient and packaging item's usage is not being recorded correctly. In FACTS 7.9.1, the Production Formulation Register (MCR213) is now using the proper quantity to get the ingredient / packaging item unit cost when calling the Cost Layers (ICC070) program.

#### **Purchase Orders**

## Buyers Control Center (POE400) and Buyers Control Center Detail (POE405) Screens

In Facts 7.9.1, corrections and enhancements to the Buyers Control Center (POE400) and Buyers Control Center Detail (POE405) screens have resulted in new more streamline replenishment recalculation processing, more user-friendly screens for special order options, and a broadening of the methodology for processing special order items.

Previously in the Buyers Control Center (BCC), options were present to include items with existing special orders and non-replenish items with open backorders. If these options were not selected, the items were not included in the detail file (ICBCCL).

Now the Recalculation performed in the Buyer Control Center has been streamlined to use an inclusive single process for all special order options. Using the same calculation every time ensures a cleaner process and all information can be easily checked. The control of the information displayed for special orders uses a set of filter options in the Buyers Control Center.

For an uninventoried, temporary or catalog item that is backordered, the item will be picked up as a special order in the Buyers Control Center, unless the document is placed on service hold, credit hold or the document is currently in use.

The defects and fixes listed in this section detail the corrections that impact these changes.

### Defect 454600 (Non-stock and temporary item not showing in BCC if you answer No to "Create Suggested PO")

In FACTS 7.9.0, non-stock and temporary items were not showing in Buyers Control Center (POE400) if you specified 'No' to the "Create Suggested PO" option during Order Entry (SOE210) processing. Now, an item on backorder will be added to the Buyers Control Center. For a temporary item, a special order tie will always be created. For a non-replenished item, if the item is not in the suggested PO file, the item will be placed on order without a special order tie.

If an item is on backorder in Order Entry (SOE210), the item will be loaded into the Buyers Control Center (POE400) program during a recalculation if the document is not on Hold or Service Hold. For documents on Hold or Service Hold, the item(s) on backorder for the given sales order document will not be added to the Buyers Control Center for replenishment.

### Defect 476560 (Setting up transfers in the BCC from whse 01 to whse 04 does not create demand in whse 01 for non-stocks)

For non-stock items demand was not seen for procurement on back-ordered transfers in the Buyer Control Center (POE400). Modifications were made to the Buyers Control Center to display backordered, non-stock items. For backordered, non-stock items to display in the BCC, the Allow Purchase without SO flag, located on the Main view of Warehouse/Item F/M (ICF920), will need to be set to "Y" if the item is not replenished in the From Warehouse.

## Defect 476564 (Nonstocked Items are not showing up on the BCC when backordered)

Non-replenish items with the "Allow Purchase without an SO tie" set to "N" in Warehouse/Item F/M (ICF920) were not appearing in the Buyers Control Center. Processing changes in the Buyers Control Center now allow non-replenish items on backorder with "Allow Purchase without an SO tie" set to "N" to display correctly. The BCC uses a highlight on the item and the item's description to indicate that the item needs to be addressed before the PO Entry system will allow the item to be processed.

## Defect 480552 (Items on backorder do not show up in BCC if generated by Transfer instead of Sales Order)

In the Buyer Control Center (POE400), non-stock items' demand was not seen for procurement on backordered transfers. Now, backordered, non-stock items display correctly in the Buyers Control Center. The Allow Purchase without SO Tie flag in Warehouse/Item F/M (ICF920) must be set to "Y" if the item is not replenished in the From Warehouse.

#### Sales Orders

Import Quote window, Order Entry (SOE320)—Import quote into a sales order brings in 0 for cost (Defect 444719)

For a temporary or catalog item that is being imported into Order Entry from another document, the cost assigned to the new document could be 0 depending on the setting of the cost override flag on the source document. This has been corrected.

### **Fixed Defects**

This table shows the defects fixed in Infor Distribution FACTS 7.9.1.

| Defect<br>Number | Short Description                                                                                        | Linked Incident<br>Number             |
|------------------|----------------------------------------------------------------------------------------------------|---------------------------------------|
| 454600           | Non-stock and temporary item not showing in BCC if you answer No to "Create Suggested PO"                | 7573607, 7699899                      |
| 476560           | setting up transfers in the bcc from whse 01 to whse 04 does not create demand in whse 01 for non-stocks | 7991290                               |
| 476564           | Nonstocked Items are not showing up on the BCC when backordered                                          | 7985874                               |
| 480552           | Items on backorder do not show up in BCC if generated by Transfer instead of Sales Order                 | 8197066                               |
| 481420           | MC formulation items showing no usage after conversion if serial/lot.                                    | 8212182                               |
| 482318           | 5-hi ASQ Calculation - should there be 0 in the calc?                                                    | 7565572                               |
| 485709           | MC Formulation Ingredients not updating cost layers/usage properly                                       | 8139843                               |
| 299760           | Item Inquiry, Ledgercards, no display of UnForm Archived shipment register                               | 4213143                               |
| 332128           | Bad Variable in UPSOPINL - SKIP_RECORD should be SKIP_REC                                                | 4946121                               |
| 367619           | SO Document Inquiry displays document number instead of invoice number                                   | 5761482                               |
| 423497           | Miscellaneous Bank Transaction posting to the same GL as Bank F/M                                        | 7025205                               |
| 436061           | S/O Confirmation allowing exit with invalid fields                                                       | 7266558                               |
| 436225           | Running eStore Initialization does not show the running count of records being processed.                | 7269831                               |
| 437658           | Importing temporary item from quote causes untrapped error 47 in SOC490                                  | 7297216, 7912002,<br>7799911, 7767009 |
| 439161           | In CRS when you select Reason Code w/Restock Fee it is not added to CM.                                  | 7323243                               |
| 441522           | Item Inquiry - Receipts View Date Sort<br>Ascending/Descending does not use year                         | 7350503, 7525694,<br>8224837          |
| 443962           | Supplemental Resource Manager, view image, msg "Missing client base directory in Company Control F/M"    | 7247066                               |
| 444719           | Import quote into a sales order brings in 0 for cost                                                     | 7403790                               |
| 445599           | Average Lead Time in Warehouse Item F/M different from                                                   | 7416642, 8115753,                     |

| Defect<br>Number | Short Description                                                                              | Linked Incident<br>Number    |
|------------------|------------------------------------------------------------------------------------------------|------------------------------|
|                  | Item Inquiry                                                                                   | 7566877                      |
| 447915           | CRS Status Report- not printing PO line number and PO status correctly                         | 7444541                      |
| 448313           | Cannot create and review lost sale for sales order with temporary ship to                      | 7468318                      |
| 449580           | Replen Param Maint - Review Cycle allows min to be > max                                       | 7491194                      |
| 450821           | SO deposit posting to GL                                                                       | 7514306                      |
| 455797           | Customer Returns, memo line on Restocking Fee from previous line item                          | 7608776                      |
| 458269           | Issue with GL on AP Register - causes out of balance posting                                   | 7658919                      |
| 458607           | BOM Listing - component quantity not always printing correctly (precision lost)                | 7663683                      |
| 461239           | CRS- Quick Entry not setting customer replacement info-<br>causes error 47 line 7580           | 7716869, 7766683,<br>7962934 |
| 461959           | IC Cost Discrepancy Register not updating and removing some records from ICCSDS                | 7369579                      |
| 465242           | Warehouse/Item F/M, msg "Record has changed; ok to save?" even though nothing has been changed | 7340564, 7765818,<br>7942847 |
| 465339           | BCC duplicates CRS lines upon recalc                                                           | 7791496                      |
| 465560           | Change Company doesn't give Company Warning gives message line 1: 02; line 2: 347; line 3.     | 7797759                      |
| 465986           | Suggested PO Entry "Restocking" option should have been removed but still exists               | 7801125, 7967695             |
| 467959           | GL-Recurring/Reversing Entries do not update GLJNLS                                            | 7822101                      |
| 467966           | Cannot find program SMF940 message when in system installation menu                            | 7824354                      |
| 468465           | Deleting a Purchasing Line can result in orphaned records in ICREPL                            | 7834157                      |
| 470167           | e42 line 21880 SOC503                                                                          | 7867413                      |
| 471084           | Error 43 in ICR612 line 6310                                                                   | 7866922                      |
| 471575           | Error 47 line 28440 program SOC505, for Temporary Items                                        | 7893227, 7901140             |
| 471970           | Error 60 line 20520 program SOC812                                                             | 7907543                      |
| 473084           | FACTS Upgrade bug causes 'Document not on file' in Cost Discrepancy Entry                      | 7874485                      |

| Defect<br>Number | Short Description                                                                                        | Linked Incident<br>Number |
|------------------|----------------------------------------------------------------------------------------------------|---------------------------|
| 473174           | Hits being allocated to shipping warehouse instead of usage/initiating warehouse                         | 7907859                   |
| 473521           | Can't run AP Document Entry Register, msg "Must setup CRS Static Control", SO module is turned off       | 7938181                   |
| 473705           | BCC doesn't pull in PO Cost Contracts                                                                    | 7924747                   |
| 474704           | Error 47 at 21060 in SOC516                                                                              | 7960612                   |
| 474843           | When you enter an item interchange number in the Customer Returns System, it is not recognizing the item | 7962912                   |
| 475674           | BCC Hangs when selecting detail if receipts are updated and not run on register                          | 7960683                   |
| 476727           | Editing Notes in Order Entry automatically saves the line                                                | 7997475                   |
| 476901           | Negative PNA in the BCC not working correctly                                                            | 7997411                   |
| 476928           | BCC, detailing the backordered quantity shows order date not requested date                              | 8001375                   |
| 477579           | Error 32 line 11980 program ICC070 in Quote Entry                                                        | 8128130                   |
| 478124           | BCC creating return PO for wrong warehouse from CRS document                                             | 8136259                   |
| 479339           | prior period journal update was allowed with users in entry -causing missing data                        | 8000892                   |
| 479342           | SO Entry, click on "Ship Direct" and Ordered goes to zero and Committed goes negative                    | 8174521                   |
| 479522           | Error 11 on line 14050 in UPCLFXPGM                                                                      |                           |
| 479529           | Incorrect variable in READ in SOC504 at line 25082                                                       |                           |
| 479531           | Error 11 line 21210 program MCE230                                                                       | 8178456                   |
| 479541           | BOM Production Entry, msg Missing item ' 'enter at another terminal and dropped to basic prompt          | 8178794                   |
| 479672           | BOM Inquiry Sync not working                                                                             | 8177422                   |
| 479680           | Creating PO from BCC, displays wrong vendor and no detail lines                                          | 7968044                   |
| 479726           | right justified field in ICF warehouse/item f/m - location can't enter 6 W's                             | 8181661                   |
| 480319           | Transfer Entry Options Totals and flags F/M display shows code                                           | 8192586                   |
| 480333           | display issue possibly with usage adjustments in item inquiry                                            | 8173605                   |
| 480346           | Error 26 line 20130 program SOP820                                                                       | 8193342                   |

| Defect<br>Number | Short Description                                                                                                    | Linked Incident<br>Number             |
|------------------|----------------------------------------------------------------------------------------------------|---------------------------------------|
| 480463           | Error 47 in EWC750 at line 150 (Encrypted program)                                                                                                    | 8193995                               |
| 480496           | Error 11 line 28440 in SOP314                                                                                                    | 8191773                               |
| 480995           | Error 88 in ICE560 line 7940                                                                                                    | 8205291                               |
| 481120           | BCC does not display UM for contract pricing items on Sales Orders view                                                                                                    | 8207604                               |
| 481176           | SO Document Import Control Warehouse/Direct Ship "Ship Status" not working for SO Import Line                                                                                                    | 8151545                               |
| 481919           | ICE350 cost not defaulting correctly                                                                                                    |                                       |
| 482498           | Special order variables not mapped properly in Order Confirmation / Invoice Prints                                                                                                    |                                       |
| 483324           | Error 11 line 12325 program ICC070                                                                                                    | 8250903                               |
| 484516           | Lost Sales not affecting usage in 7.8.5++                                                                                                    | 8277162                               |
| 484542           | BCC- CRS- Return to Vendor for Replacement-<br>Replacement Cost coming in at 0.00                                                                                                    | 8272775                               |
| 484750           | 1099 alignment issues when "Laser" option is checked                                                                                                    | 8277386                               |
| 484832           | Maximum trend exceeded alert showing when max trend not exceeded                                                                                                    |                                       |
| 485016           | Error 40 line 22250 program ICR612                                                                                                    | 8290043                               |
| 485132           | Cost Discrepancy register not respecting branch GL distribution if item was recvd at 0.00                                                                                                    | 8296805                               |
| 439128           | Program Security Maintenance - incorrect program description & Executive Inquiry chart code search                                                                                                    | 7325018, 7588995,<br>7585930, 7559741 |
| 244644           | When sorting by Orig. Amt in Vendor Inquiry (API610) Open Docs, the invoice totals are not consistently sorted by dollar amount. They are partially sorting, but I think they may be thrown off by the n | 3297343, 3299775,<br>7125021, 7128161 |
| 260876           | Ship Via is changing back to default Ship Via after exiting Temporary Ship-To.                                                                                                    | 3616072                               |
| 301249           | SMF999 F/M Driver Bug - Endless Loop on skipped records                                                                                                    | 4296986, 5045816                      |
| 330946           | SMU950 - Tag Entry - Key Element prompt, "invalid data" message                                                                                                    | 4883249                               |
| 338361           | UF - Cash receipts register can't print Doc Archive info.                                                                                                    | 5095546                               |
| 343048           | EWMS - backordered PO lines are set as complete in receipt register.                                                                                                    | 5166533                               |
| 345516           | UF - AP Vendor Inquiry, Paid Docs, Archived Chk lookup                                                                                                    | 5226586                               |

| Defect<br>Number | Short Description                                                                          | Linked Incident<br>Number    |
|------------------|--------------------------------------------------------------------------------------------|------------------------------|
|                  | fails.                                                                                     |                              |
| 346374           | SF - Customer Item Numbers to SF - SOF545 not writing to SMCATL                            | 5261217, 7920164             |
| 347239           | UPSMRPTT - update SMRPTA for SOR210 template data                                          | 5276604                      |
| 350817           | EWMS - New interchange item not updated to EWMS                                            | 5338801                      |
| 366956           | End_validaton variable not set to true when saving F/M record upon exit                    | 5724112                      |
| 398006           | SF - when ordering more than available for inactive item - unrecoverable error             | 6520574, 7559704             |
| 403308           | Err 47, Ln 20140, Pgm SOC070 in Blanket SO Entry                                           | 6659643                      |
| 419176           | Data Dictionary Update, remove "File XXXXXX is busy" for certain SM files that are in use. | 6938469                      |
| 423180           | Can delete tax code in Tax Table F/M that is in use in Customer F/M                        | 7022474                      |
| 425683           | Certain reports are overprinting text making them unreadable                               | 7065234                      |
| 426272           | Report Formatter on Past Invoice Report - Slsp Format - Item Tier some adds don't work     | 7073787                      |
| 428929           | Unform Image Manager not seeing SMUNFO (SM_ARCHIVING_METADATA)                             | 7048044, 7122541,<br>7627508 |
| 472551           | Error 0 line 7725 in SMF999 from Warehouse/Item F/M                                        | 7874849                      |
| 477594           | System Control F/M - change ALF to AMF                                                     |                              |
| 482705           | Cannot access Price Level 6 in Suggested Price Entry if it is the only price level set up  | 8239324                      |
| 482944           | Can't enter a positive quantity value in Credit Memo Entry                                 | 8243632                      |
| 483889           | SF, B2C customer has no country or state, fails in OrderTotal                              | 8262409                      |
| 485569           | BCC - missing return POE406 - allows orphaned CRS "V" type records                         |                              |